# **QGIS Application - Bug report #12259 Window for the creation of new memory layers: wrong size**

*2015-02-24 11:02 PM - Paolo Cavallini*

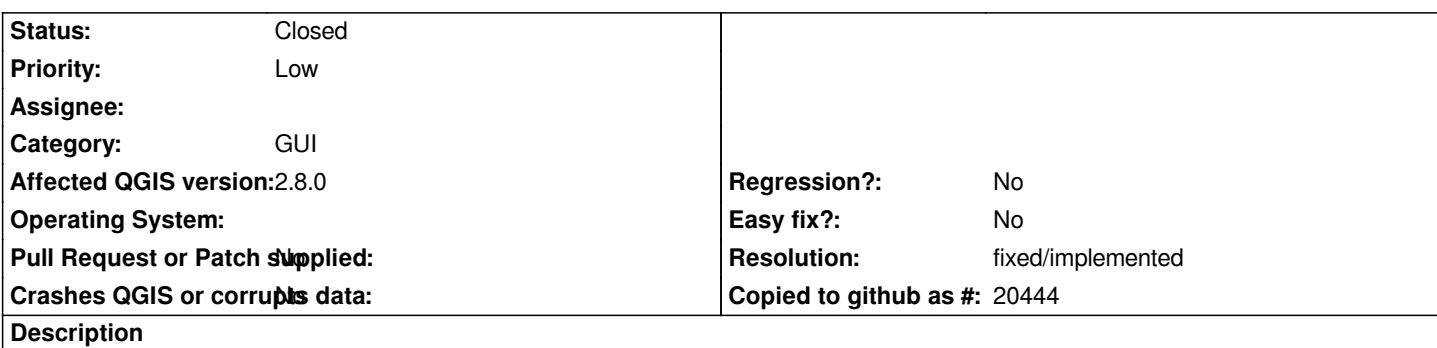

*The window for the creation of new memory layers appears wrong: it can be resized to zero width and reduced to only window header in height.*

*Confirmed on Linux Gnome3 Lxde, and Xfce, not on Windows.*

#### **History**

### **#1 - 2015-05-10 01:03 AM - Giovanni Manghi**

*- Target version changed from Version 2.8.1 to Version 2.8.2*

## **#2 - 2015-05-10 01:05 AM - Jürgen Fischer**

*- Target version changed from Version 2.8.2 to Future Release - High Priority*

### **#3 - 2017-05-01 01:07 AM - Giovanni Manghi**

- *Easy fix? set to No*
- *Regression? set to No*

#### **#4 - 2018-02-25 07:25 PM - Paolo Cavallini**

- *Status changed from Open to Closed*
- *Description updated*
- *Resolution set to fixed/implemented*